# <span id="page-0-0"></span>**Compiladores**

Análise Léxica

Bruno Lopes

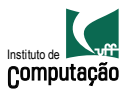

### Front-end

- Lida com a linguagem de entrada
- $\bullet$  Teste de pertinência: código fonte  $\in$  linguagem fonte?
- · Programa está bem formado?
	- **Sintaticamente?**
	- Semanticamente?
- Cria um código intermediário

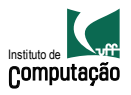

### Front-end

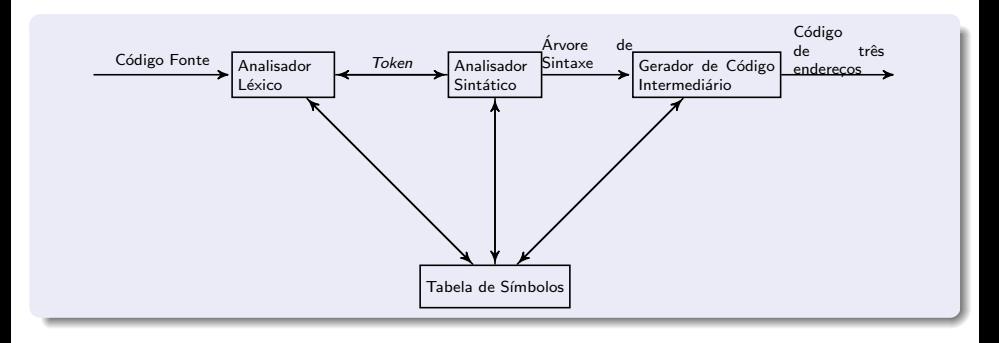

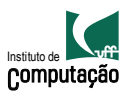

#### Construção

Converter uma especificação de linguagem em código.

- **1** Escrever expressão regular para representar a linguagem
- **2** Construir NFA para reconhecer a linguagem, a partir das ERs
- <sup>3</sup> Transformar NFA em DFA
- Minimizar DFA
- **5** Transformar em código

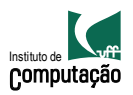

## Código simples

//estado 1 if (the next character is a letter) advance the input; // estado 2 while (the next character is a letter or digit) // permanece no estado 2 advance the input // vai para o estado 3, sem avançar a entrada accept; else

error;

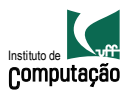

### Autômatos Finitos: implementação

- Como traduzir qualquer DFA?
- $\bullet$  Como ficará a complexidade do código se existirem muitos estados em caminhos arbitrários?

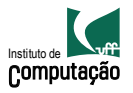

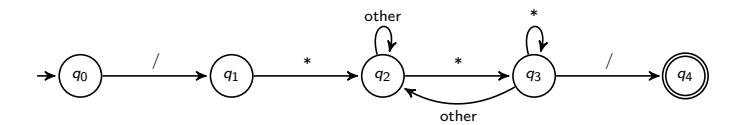

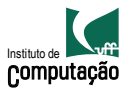

```
if (next character is "/")
  advance the input;
  if (next character is "*"
    advance the input;
    done = false;
    while (! done )
      while (next character is not "*")
        advance the input;
      advance the input;
      while (next character is "*")
advance the input;
      if (next character is "/")
        done = true;
      advance the input
    accept;
```
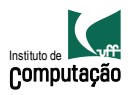

# $É$  possível melhorar

- · Usar uma variável para manter o estado corrente
- Usar um case dentro do loop
	- um comando para testar o estado corrente
	- um comando para testar o caracter de entrada

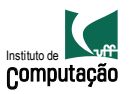

```
state = 1while (state = 1 or state = 2)
  case state:
    1: case input character
      letter: advance the input; state = 2else state = \dots (erro, p.ex.)
    2: case input character
      letter or digit: advance the input; state = 2else state = 3
if state = 3; accept
```
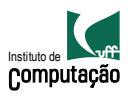

### DFA como uma tabela de transições

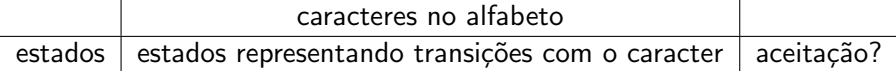

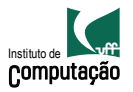

### Tabela de transição

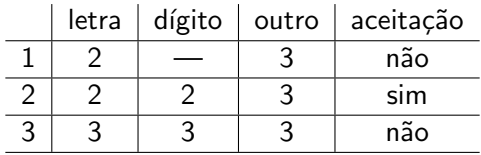

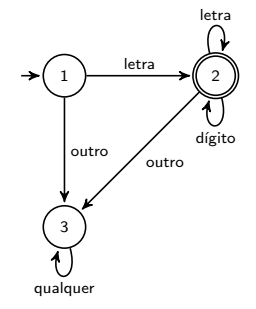

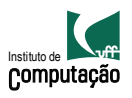

### Código dirigido à tabela

```
state = 1ch = next input character
while (not Accept[state] and not error(state))
  newState = T[state, ch];if (Advance[state, ch])
    ch = next input character
    state = newState;
if (Accept[state])
  accept;
```
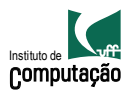

#### Vantagens

- · código reduzido
- **o** fácil de manter
- o genérico

#### Desvantagens

Tabela pode ficar muito grande

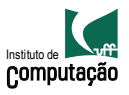

# Linguagem Tiny

- $\bullet$  Variáveis inteiras
- Declaração a partir da atribuição de valores
- Controle com if e repeat
- if termina com end e tem um else opcional
- **Comentários entre chaves**
- **Expressões aritméticas e booleanas**

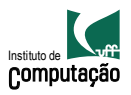

# Scanner para a Tiny

**Tokens** 

- palavras reservadas: if, then, else, end, repeat, until, read, write
- Símbolos especiais:  $+, -, *, /, =, i, (, ), ; :=$
- $\bullet$  números: 1 ou mais dígitos
- identificadores: 1 ou mais letras

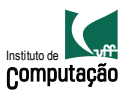

## Scanner para a Tiny

- **Comentários entre chaves**
- espaços em branco são ignorados
- Princípio de reconhecimento da string mais longa
- Palavras reservadas tratadas como identificador (categoria sintática?)
- ERs simples

DFA?

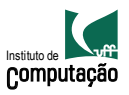

## Scanner para a Tiny

- **Comentários entre chaves**
- espaços em branco são ignorados
- Princípio de reconhecimento da string mais longa
- Palavras reservadas tratadas como identificador (categoria sintática?)
- ERs simples

DFA?

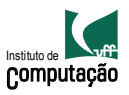

```
{Exemplo de programa em Tiny - Fatorial}
read x; {inteiro de entrada}
if x > 0 then {expressão booleana}
fact := 1;
repeat
fact := fact * x;
x := x + 1;until x = 0;
write fact;
end
```
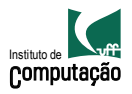

### Geradores de Scanner

- Lex and Flex seguem o caminho usual
- Algoritmos s˜ao bem conhecidos e entendidos
- **•** Problema chave: interface para o parse

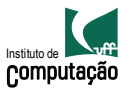

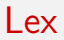

- $\bullet$  Gerador de analisador léxico
- Entrada: ERs
- · Saída: lex.yy.c

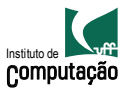

### Formato de entrada

```
{definitions}
\frac{9}{2}{rules}
%%
{auxiliary routines}
```
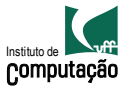

- arquivo de entrada para o lex com as especificações da linguagem
- executa lex com esse arquivo de entrada: produz lexyy.c com o analisador léxico de Tiny
- **o** compila lexyy.c
- executa com um programa escrito em Tiny
- Devolve os tokens do programa

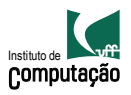

Gerador de analisador léxico Java, inspirado no Lex

código Java (entra no arquivo de classe do scanner, mas fora  $\frac{9}{2}$ opções e declarações (como o scanner é gerado)  $\%$ regras do scanner (ERs e ações)

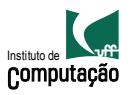

Formato

- $\bullet$  EXPRESSAOREGULAR CÓDIGO JAVA
- O código é inserido no método do scanner que fornece um token
- $\bullet$  para pegar o valor do lexema, use yytext()
- **•** Deve incluir um return
- $\bullet$  <<EOF> $>$  indica fim do arquivo
- $[0-9]$  { return new Token(Token.NUM, yytext(), yyline); }

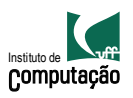

Ao consumir a entrada, o scanner determina a porção regular mais longa correspondente

- Se existir mais de uma, ele escolhe a que foi definida primeiro
- Se não existir nenhuma, dá uma mensagem de erro

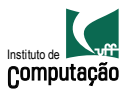

Ao consumir a entrada, o *scanner* determina a porção regular mais longa correspondente

- Usados para restringir o conjunto de express˜oes regulares que podem ser associadas a uma entrada
- Podem ser exclusivos ou n˜ao
- Expressão regular será correspondente a uma entrada quando
	- conjunto de estados léxicos inclui o estado ativo do *scanner*
	- conjunto de estados está vazio e o estado léxico não é exclusivo

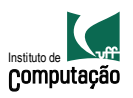

### Estados

- $\bullet$  Estado corrente ativo pode ser alterado com o método yybegin()
- · Estado inicial é o YYINITIAL (inclusivo), default
- Uma lista de estados pode ser associada com uma ER

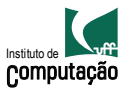

```
%states A, B
%xstates C
\frac{9}{2}// não tem estado listado: match com todos os estados,
// exceto com C (exclusivo)
expr1 { yybegin(A); action }
<YYINITIAL, A> expr2 { action }
<A> {
 expr3 { action }
 <B,C> expr4 { action }
```
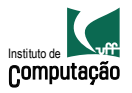

Uso de estados: regras léxicas distintas para entradas iguais

• HTML: regras léxicas para elementos que aparecem dentro ou fora de uma tag

Entradas que não podem ser reconhecidas por expressões regulares

- o aninhamento de comentários
- $\bullet$  /\* começa o primeiro /\* aqui tem outro \*/ termina o primeiro \*/

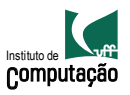

```
%state TAG // seção de declarações
\frac{9}{2}<YYINITIAL> {//seção de regras
[\langle \cdot] { yybegin(TAG); return new Token('\langle \cdot \rangle; }
[\hat{z}] + \{ return new Token(TOKEN.PALAVRA, yytext()); \}}
<TAG> {
[>] { yybegin(YYINITIAL); return new Token('>');
... outras regras ...
}
```
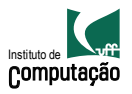

- <span id="page-31-0"></span>• Como estados poderiam ser usados para controlar comentários aninhados?
- **·** Implemente a entrada para o JFlex e o que mais for necessário para reconhecer uma linguagem de calculadora. Além de números inteiros e com ponto flutuante, os operadores permitidos são  $(1,1,+,-,*,1/7,1/*)$ \*\*. Qualquer outro símbolo deve gerar um erro

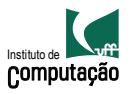